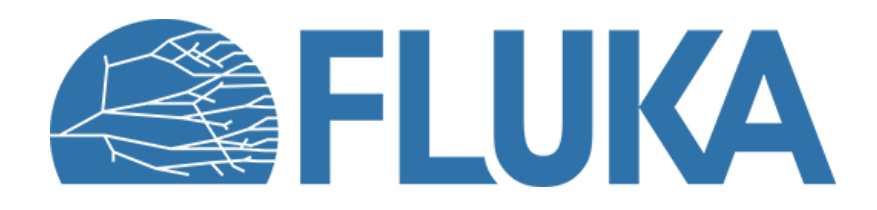

# **Magnetic and electric fields**

How to define basic fields and adjust transport settings

**Ad van ced co u rse – ANL , Ju n e 2023**

# **Outline**

- Introduction
- Electric and magnetic fields
	- Required cards (+ examples)
	- Plotting fields using Flair
	- User routines
- Particle transport settings in fields
	- Required cards (+ examples)

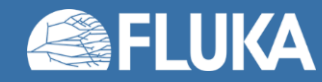

## **Introduction**

- Magnetic and/or electric fields are crucial for many simulation problems
	- Accelerator magnets, transfer line magnets, solenoids, spectrometers, magnetic horns, …

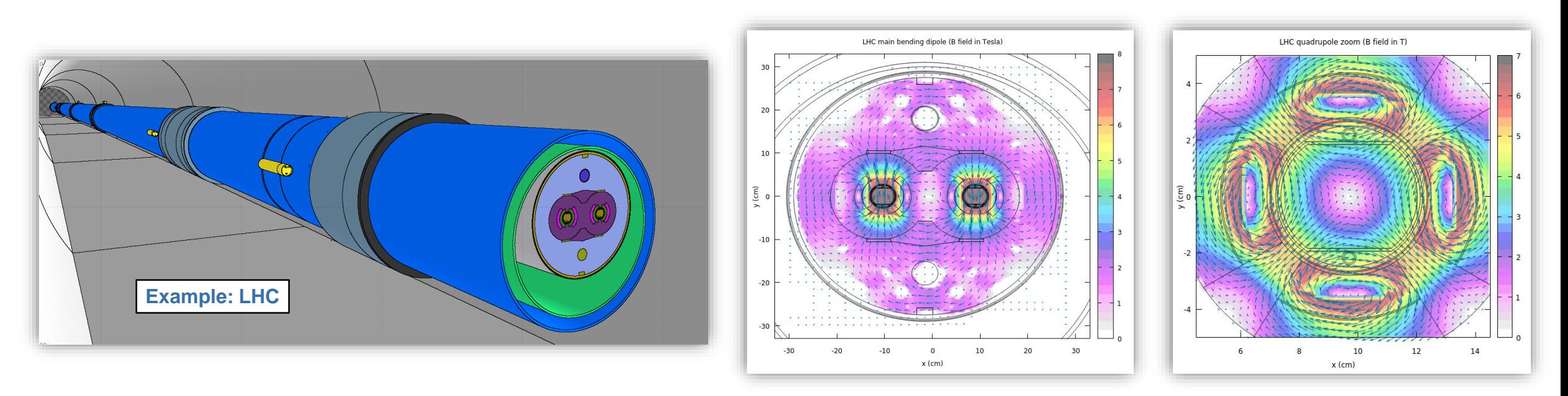

- FLUKA supports the transport of charged particles in *arbitrary* static B and E fields (the latter since FLUKA 4-0.0)
	- This lecture gives a basic introduction how to define fields and presents the relevant transport parameters

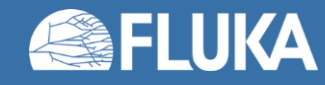

# **Electric and magnetic fields**

Required cards: **ELCFIELD**, **MGNFIELD**, **MGNCREAT**e, **MGNDATA** (+ examples)

Plotting fields using Flair

User routines **elefld.f** and **magfld.f**

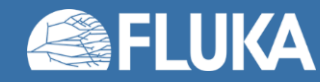

# **Magnetic and electric fields in FLUKA**

- Fields are activated on a per-region basis
	- **Magnetic fields** can be defined **in any region** (filled with any material)
	- **Electric fields** can presently be defined **only in vacuum regions**
	- A region can contain **only one type of field** (magnetic **or** electric)
- How to define magnetic or electric fields
	- Common (e.g. dipole up to decapole) fields can directly be defined in the **input file** using the **ELCFIELD**, **MGNFIELD** and **MGNCREAT**e cards defining the type of field as well as field strength, region association, symmetry, …
	- Interpolated fields (2D, cylindrical, 3D) require additional **MGNDATA** cards
	- Arbitrarily complex fields can be implemented using user routines **elefld.f** and **magfld.f**

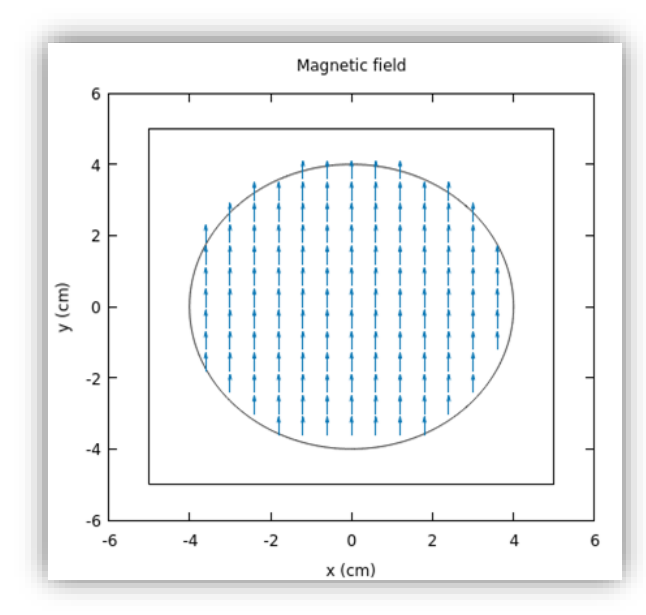

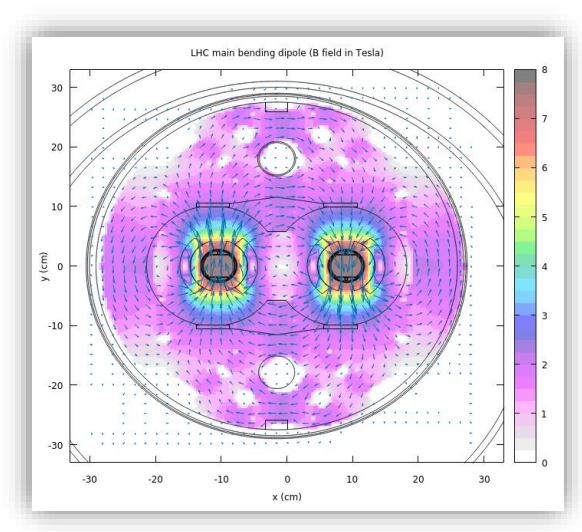

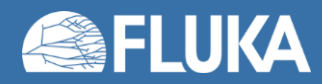

# **Magnetic and electric fields in FLUKA**

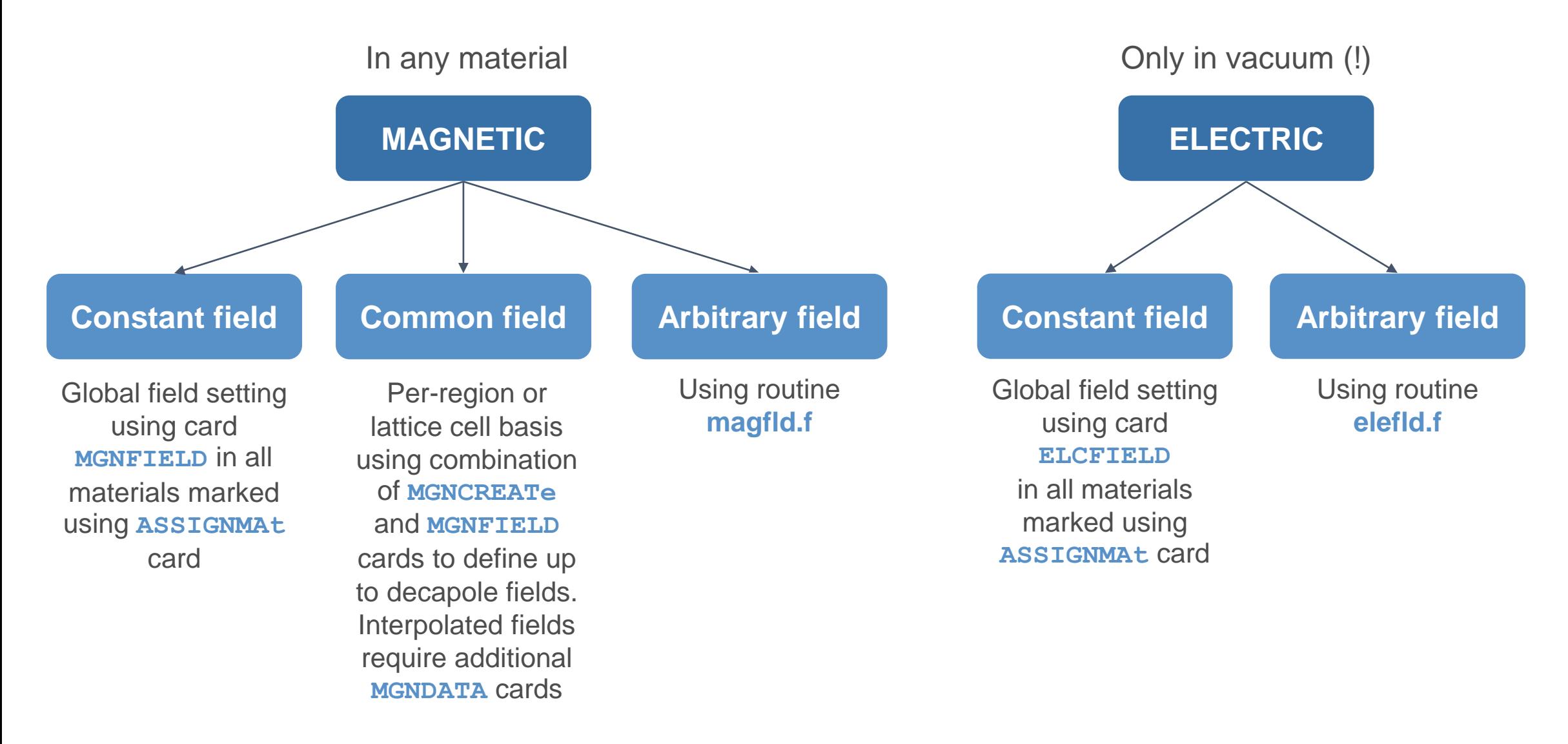

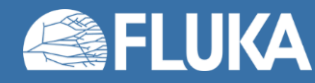

# **Magnetic and electric fields in FLUKA**

© ASSIGNMA

Mat: IRON  $\blacktriangledown$ Mat(Decay):  $\blacktriangledown$ 

Req: MAGNET ▼ Step:

to Req:  $\blacktriangledown$ Field: Magnetic

- Fields are activated on a per-region basis with the **ASSIGNMAt** card
- Strongly recommended to define as such only regions where a magnetic field actually exists, due to the less efficient and less accurate tracking algorithm used in magnetic fields
- Activates an electric or magnetic field if defined using **ELCFIELD or MGNFIELD** with additionally **MGNCREATe/MGNDATA** or using a routine (**elefld.f/magfld.f**)
- Selecting "Electric" or "Magnetic" in Flair activates a field both for prompt and decay radiation, one can however also selectively switch on a field for either of the two (prompt or decay) \*
- Go to "Add > Transport" to add these cards to the input in Flair.

*\* The option to activate both types of fields in the same region is shown in Flair but is presently not implemented in FLUKA.)*

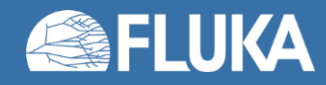

 $SDUM = blank$ 

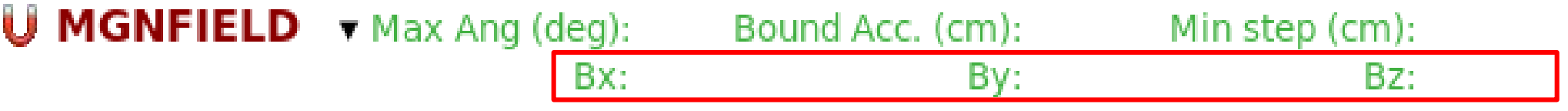

- The **MGNFIELD** card defines a **constant** magnetic field, where WHAT(4-6) are the Bx, By, Bz components of the magnetic field in the Cartesian coordinate axes.
- Units: Tesla
- In case no values are specified or all components are set to zero (= default setting!) a user-defined subroutine **magfld. f** is expected to deliver the values (see below).
- The defined magnetic field is applied to **all** regions set as magnetic using the **ASSIGNMAt** card, it is therefore strongly recommended to restrict this to regions where a field effectively exists

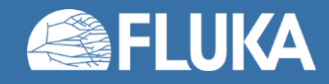

 $SDUM = blank$ 

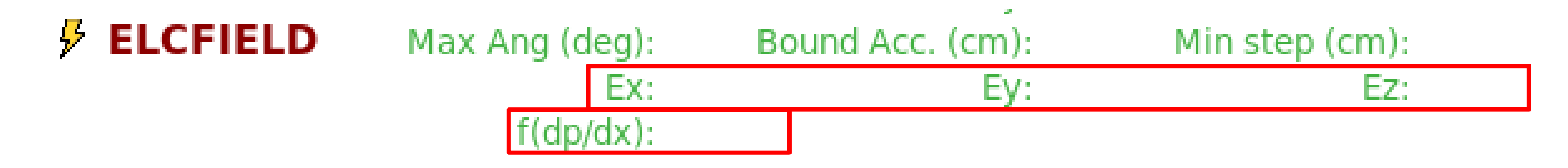

- The **ELCFIELD** card defines a constant electric field with WHAT(4-6) the Ex, Ey, Ez components of the electric field in the Cartesian coordinate axes.
- Units: kV/cm
- In case no values are specified or all components are set to zero (= default setting!) a user-defined subroutine **elefld. f** is expected to deliver the values (see below).
- **f(dp/dx)** is a factor to extend the upper dp/dx tabulation for charged particles (≥1)
- The defined electric field is applied in **all** regions set as electric using the **ASSIGNMAt** card, it is therefore strongly recommended to restrict this to regions where a field effectively exists

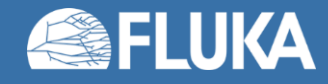

SDUM = blank

**U MGNFIELD** FIELD **v** Strength: Rotdefi:  $\blacktriangledown$ On: Region  $\blacktriangledown$ Reg: MAGNET ▼ to Reg: MAGNET  $\blacktriangledown$ Step:

- The **MGNFIELD** card associates a common field, defined by an **MGNCREATe** card (here named "FIELD"), to a specific region.
- Still required to explicitly flag the region as magnetic using an **ASSIGNMAt** card, it is not done automatically.
- The magnetic field strength given in WHAT(2) is expressed according to the common field type defined in the associated **MGNCREATe** card:

**Dipole:** intensity in T **Quadrupole:** intensity in T/cm **Decapole:** expansion coefficient in T/cm<sup>4</sup> **Sextupole:** expansion coefficient in T/cm<sup>2</sup> **Any other (including constant)**: a multiplicative factor

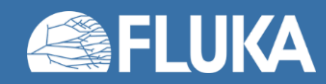

- In combination with the **MGNFIELD** card, the **MGNCREATe** card defines
	- Any common field **type**, which can be
		- analytical: constant, dipole, quadrupole, …
		- interpolated: in 2D or 3D field
	- the radius of the core region where an analytical field is defined
	- grid parameters for the interpolated field (in combination with **MGNDATA**)
	- mirror symmetries if applicable
- Functionality that was formerly only available through user-defined subroutine **magfld.f**

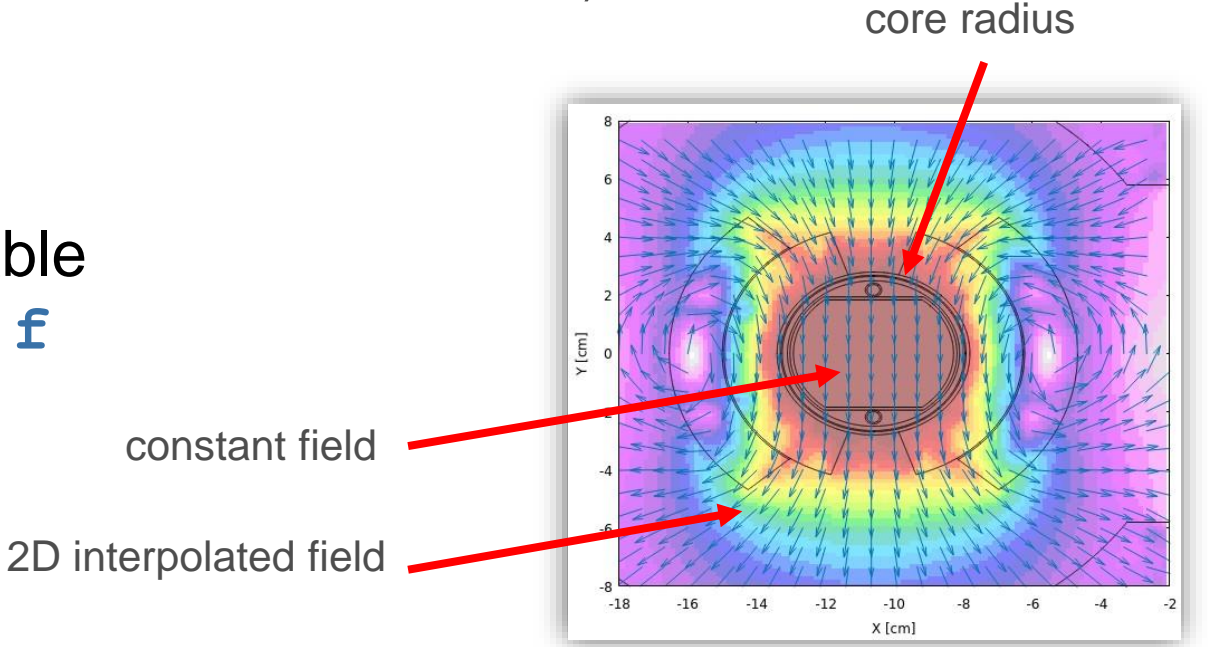

or a **combination** of both

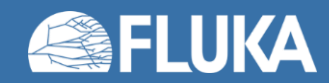

**type = const**

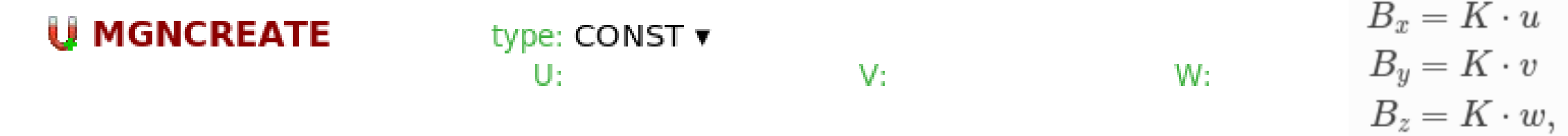

• The **MGNCREATe** card for type **CONST** allows to define the X, Y and Z components of a constant magnetic field (first continuation card), with the strength K defined in the associated **MGNFIELD** card.

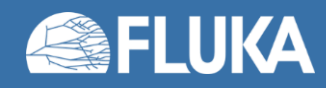

#### **type = DIPOLE, …, DECAPOLE**

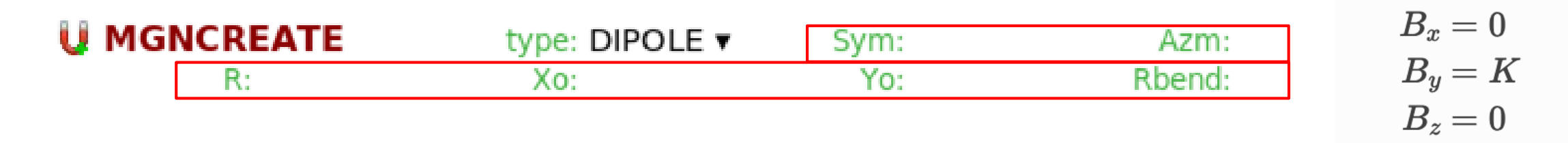

- The **MGNCREATe** card for types **DIPOLE**, … up to **DECAPOLE** define along with the associated **MGNFIELD** card any common analytical field along with parameters:
	- R: radius (in cm) of the "core" analytical field
	- Sym: mirror symmetries in the magnetic field frame to be applied along each axis, encoded as  $S_{X}$  +  $Sy*10 + Sz*100$ , with Si one of Sx, Sy, Sz.
	- X0, Y0 : Additional offset along the X and Y axes of the magnet frame for the analytical core region
	- Azm: Azimuthal angle around Z
	- Rbend: the magnet bending radius

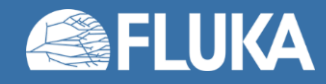

**type = 2D, RZ, 3D**

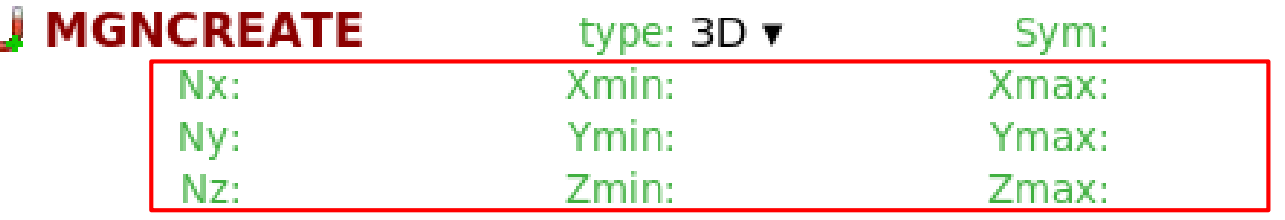

$$
B_x = K \cdot B_{(i,x)}
$$
  
\n
$$
B_y = K \cdot B_{(i,y)}
$$
  
\n
$$
B_z = K \cdot B_{(i,z)},
$$

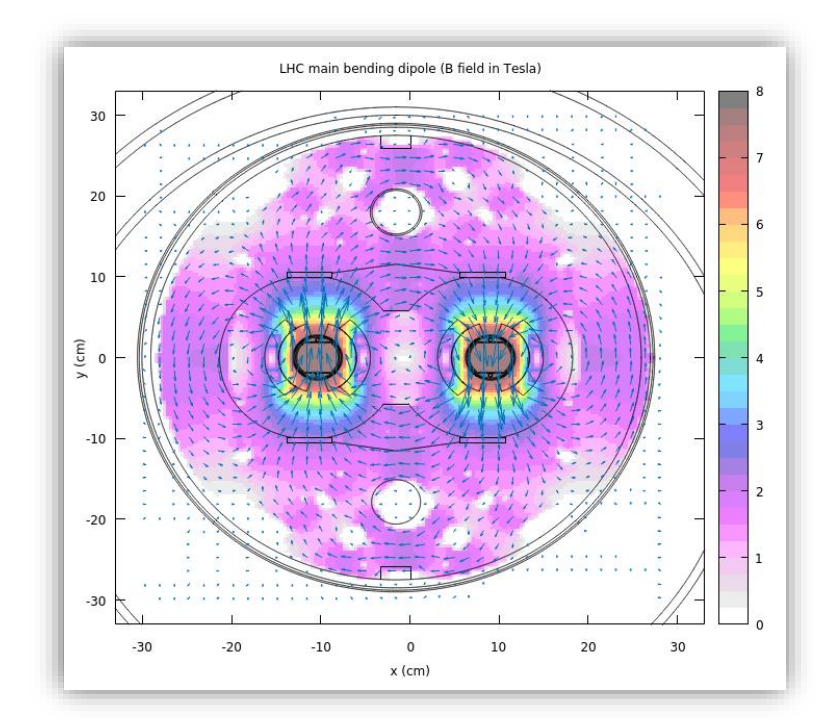

- The **MGNCREATe** card for types **2D, RZ, 3D**, allow to define interpolated fields in combination with **MGNDATA** cards.
- Toroidal RZ field is a particular kind of 2D field (field coordinates in the XY grid extruded in Z)

$$
\bullet\ \mathsf{N}_x\to\mathsf{N}_r\ ,\ X_{min}\to\mathsf{R}_{min}\ ,\ X_{max}\to\mathsf{R}_{max}
$$

•  $N_y \rightarrow N_z$ ,  $Y_{min} \rightarrow Z_{min}$ ,  $Y_{max} \rightarrow Z_{max}$ 

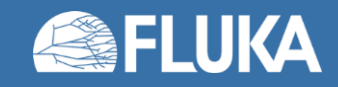

#### **type = 2D/3D + DIPOLE, …, DECAPOLE**

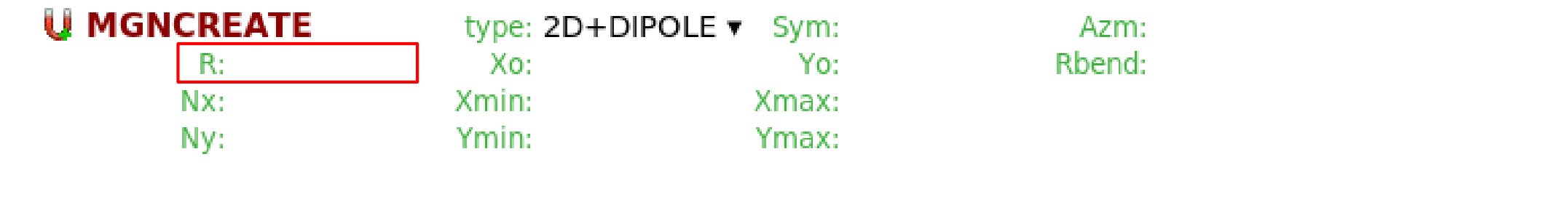

- The **MGNCREATe** card can define the combination of an analytical field  $+$  an interpolated field in combination with **MGNDATA** cards.
- Not possible in combination with RZ toroidal interpolated field!
- Radius R defines the radius of the analytical core region

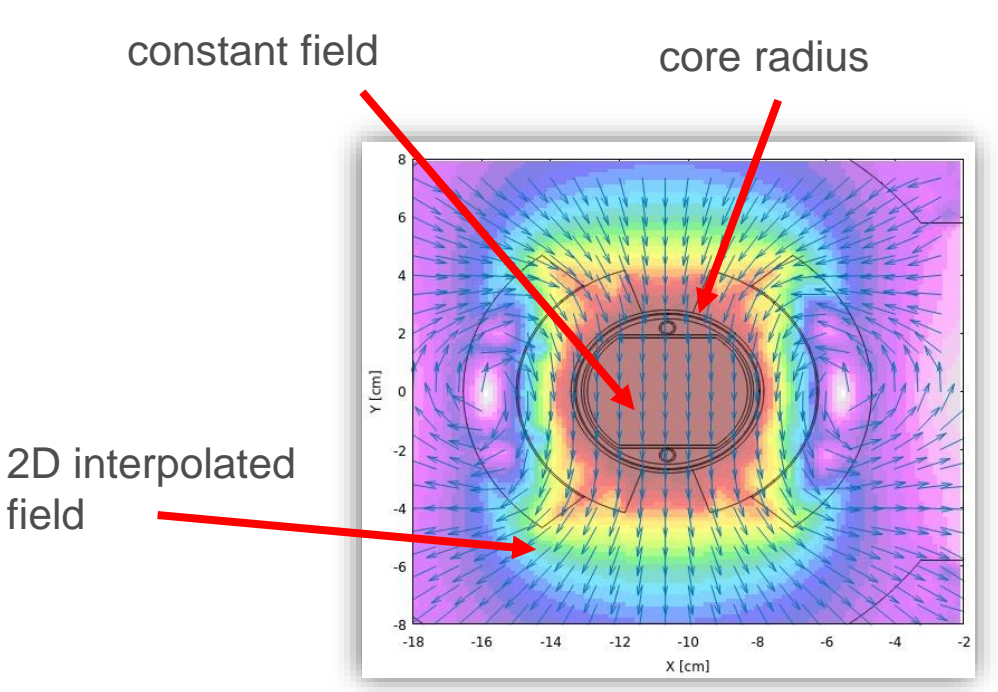

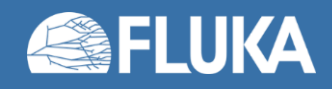

### **type = 2D/3D + DIPOLE, …, DECAPOLE**

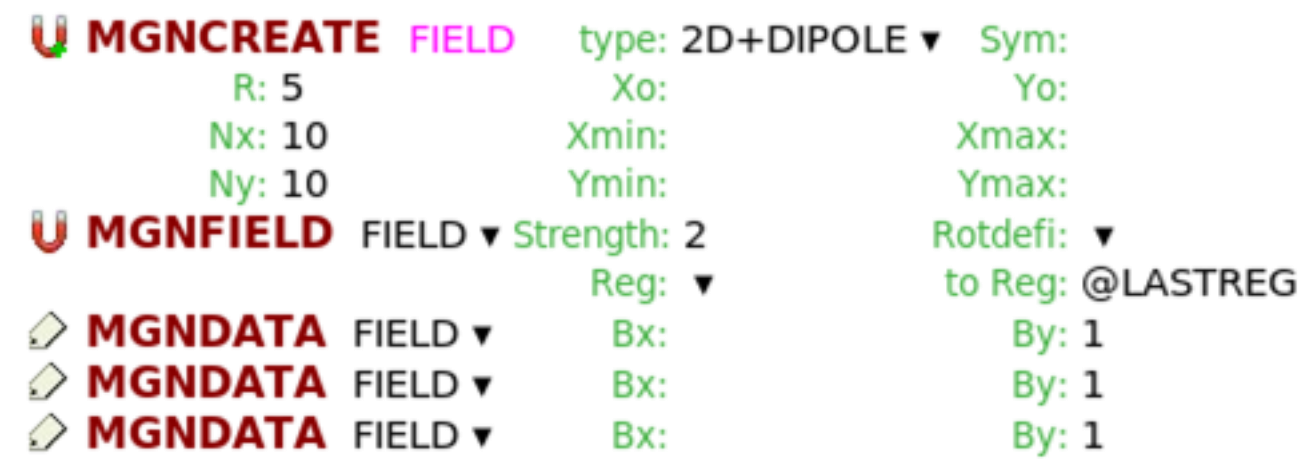

$$
B_x = K \cdot B_{(i,x)}
$$
  
\n
$$
B_y = K \cdot B_{(i,y)}
$$
  
\n
$$
B_z = K \cdot B_{(i,z)},
$$

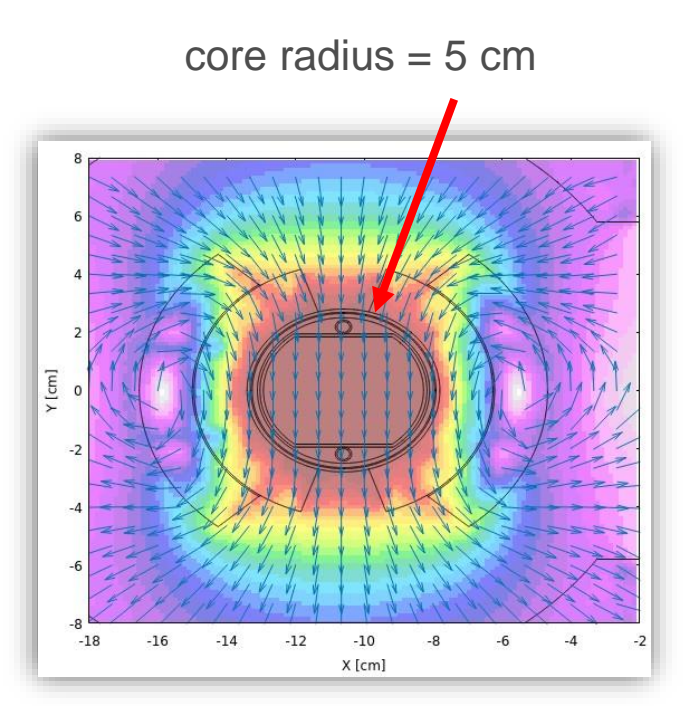

- Example: combination of **MGNCREATe** + **MGNFIELD** + **MGNDATA** cards to create combination of analytical + interpolated field called "FIELD"
	- Field strength: 2 T
	- Core analytical radius: 5 cm

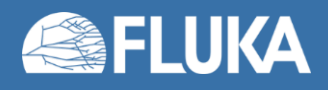

### **type = 2D/3D + DIPOLE, …, DECAPOLE**

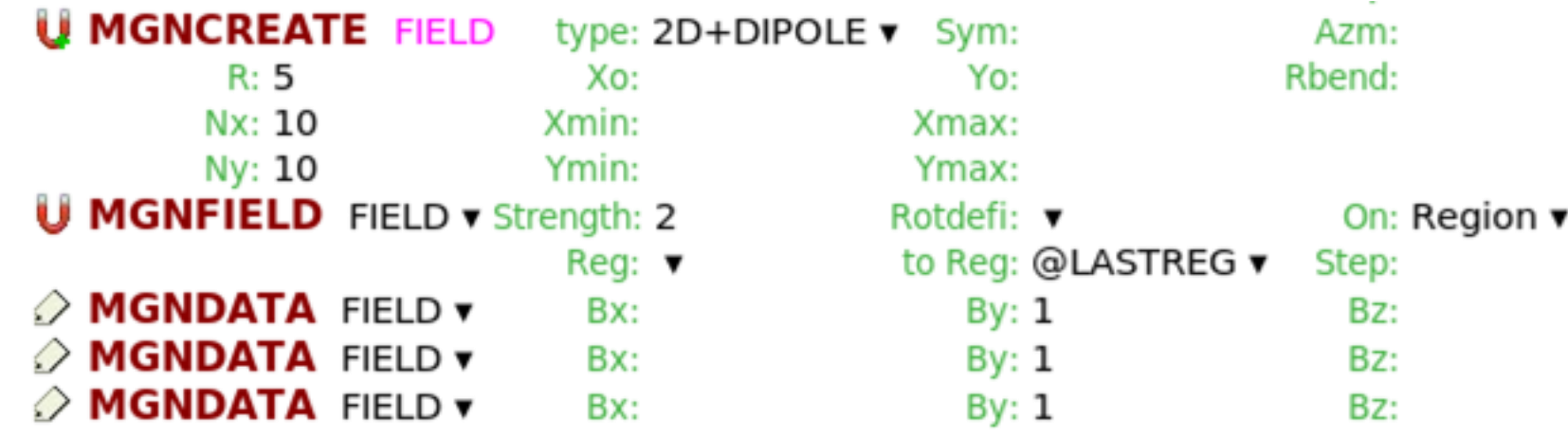

 $B_x = K \cdot B_{(i,x)}$  $B_y = K \cdot B_{(i,y)}$  $B_z = K \cdot B_{(i,z)},$ y

• **MGNDATA** cards allow the user to input the values of the field in the interpolation grid described via the **MGNCREATe** card. One such card should be provided per grid point in the order as shown below, to describe more complex fields:

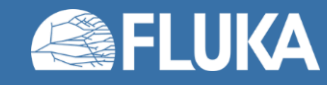

# **Plotting the field in Flair**

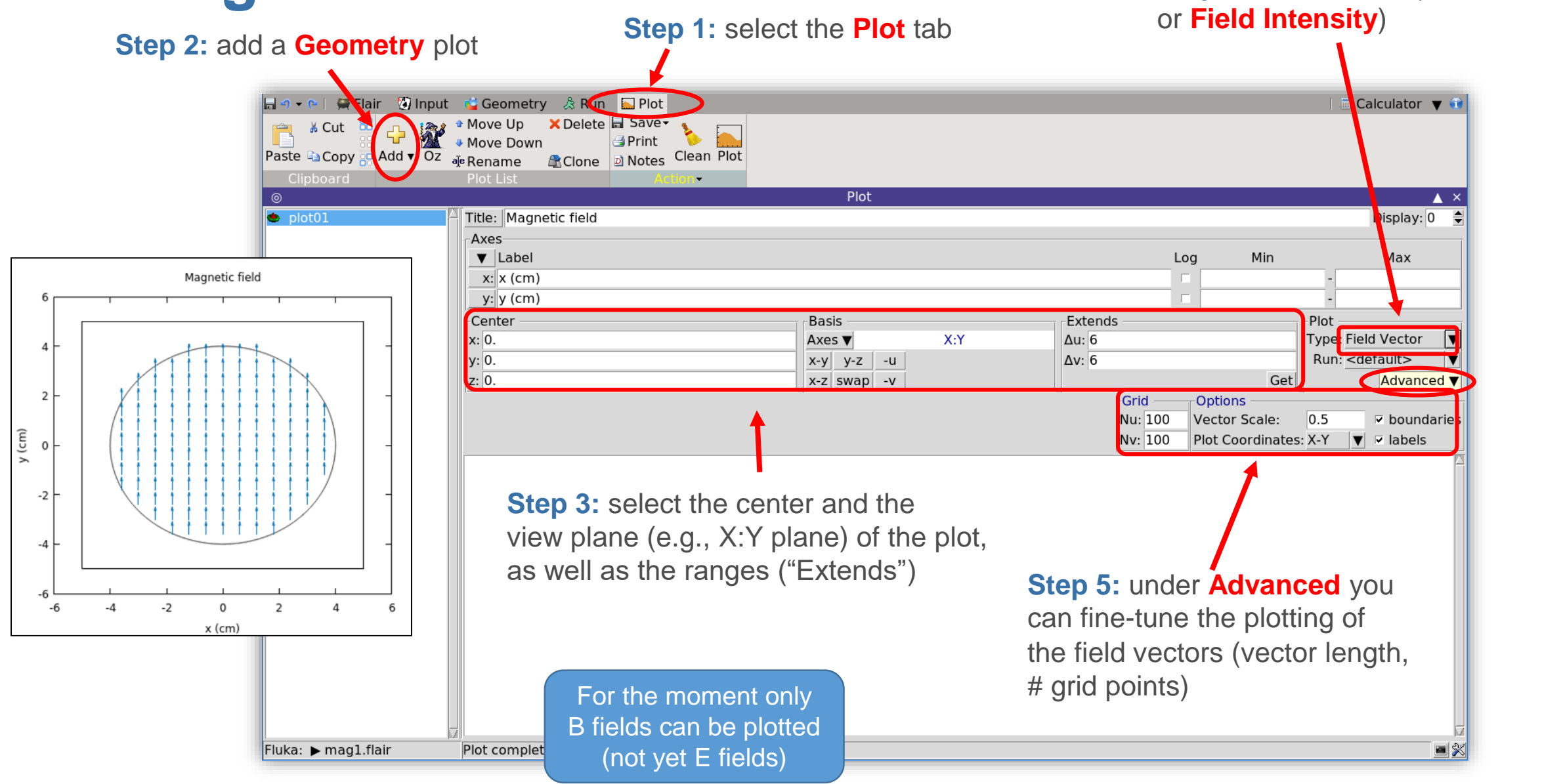

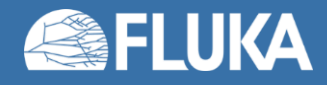

**Step 4:** select **Field** (or **Field Vector**,

### **User routines**

- In the case where the standard FLUKA magnetic/electric field implementations are insufficient, dedicated routines can be used to simulate more complex problems
- Such fields can be described in the user subroutines **src/user/magfld.f** and **src/user/elefld.f**
- In these routines, the field components and field strength can be defined as a function of the coordinates. They are only called in regions declared as magnetic/electric via the relevant **ASSIGNMA** card.

```
SUBROUTINE MAGFLD ( X, Y, Z, BTX, BTY, BTZ, B, NREG, IDISC )
Input variables:
      x, y, z = current positionnreg = current regionOutput variables:
       btx, bty, btz = cosines of the magn. field vector
      B = magnetic field intensity (Tesla)idisc = set to 1 if the particle has to be discarded
```
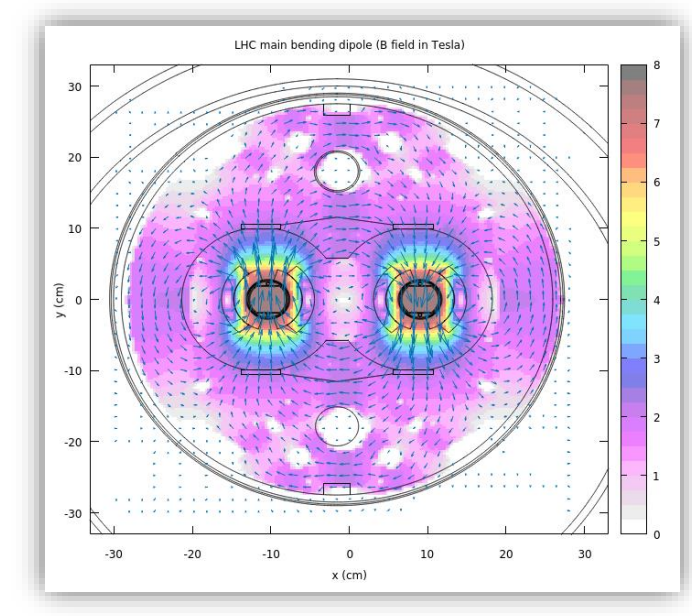

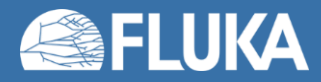

### **Particle transport settings in fields**

FLUKA implementation of tracking in fields

Required cards: **ELCFIELD**, **MGNFIELD**, **STEPSIZE** (+ examples)

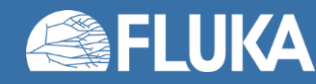

# **Remarks concerning the tracking in fields**

- When tracking in magnetic fields, FLUKA accounts for:
	- The **precession of the MCS (Multiple Coulomb Scattering) final direction** around the particle direction: this is critical in order to preserve the various correlations embedded in the FLUKA MCS algorithm
	- The **decrease of the particle momentum** due to energy losses along a given step and hence the corresponding **decrease of its curvature radius**.
	- The **precession of a (possible) particle polarization** around its direction of motion: this matters only when polarization of charged particles is an issue (mostly for muons in Fluka)

- When tracking in electric fields inside vacuum, FLUKA accounts for:
	- The **change of the projectile energy** due to the electric field itself

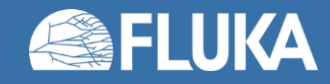

# **Transport settings**

- The true trajectory of a charged particle inside a field (black) is approximated by linear steps (red)
	- The end point will always be on the true path, but generally not exactly on the region boundary
	- An iteration is performed until a certain boundary crossing accuracy is achieved
- The tracking accuracy can be tuned by the user:
	- The maximum angle  $(\alpha i \alpha)$  subtended by a single step from the centre of the curved path.
	- The maximum permissible error  $(\epsilon$  in cm) in geometry intersections.
- Note:
	- Both conditions ( $\alpha$  and ε) are fulfilled during tracking
	- If  $\alpha$  and/or  $\epsilon$  are too large, then geometry boundaries can be missed
	- If they are too small, then the CPU time can increase a lot

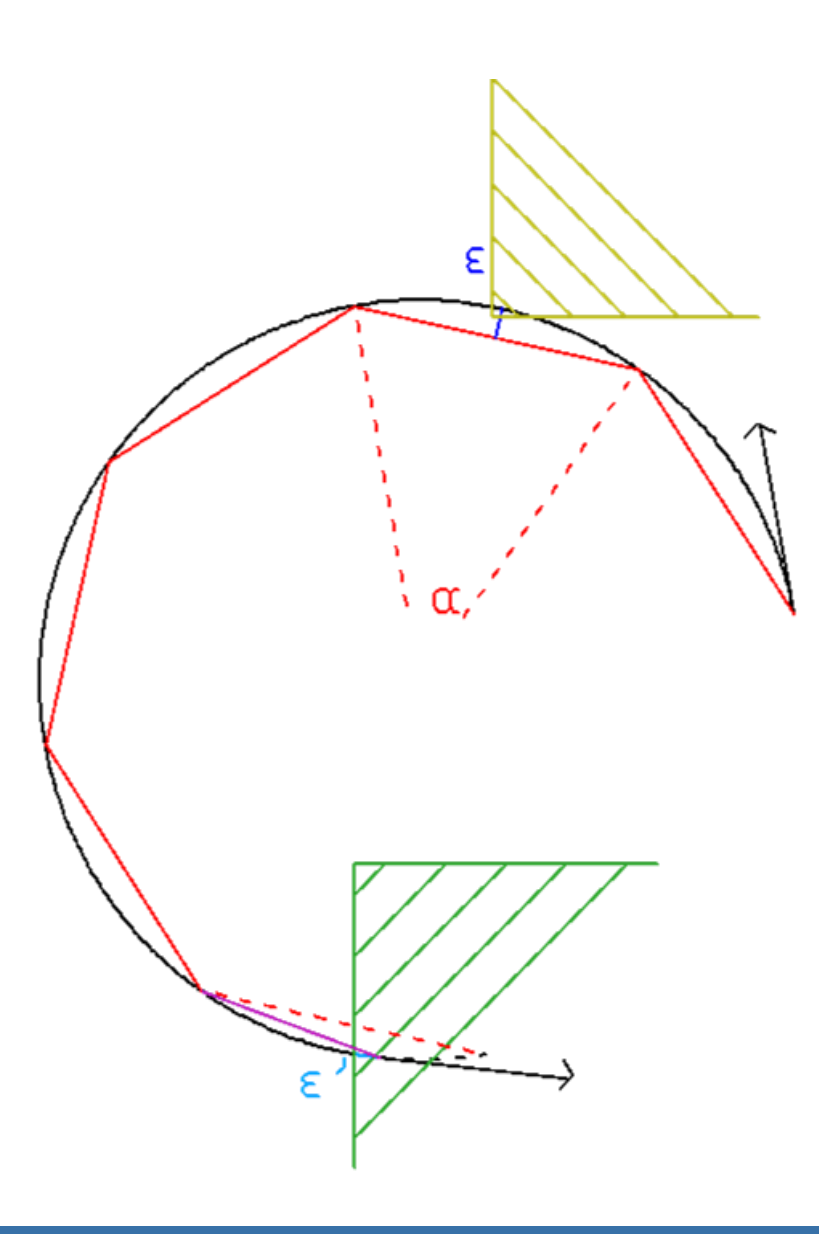

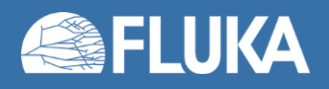

# **Global transport settings for B (and E) fields**

• The transport parameters can be globally set on the **MGNFIELD** (and **ELCFIELD**) cards

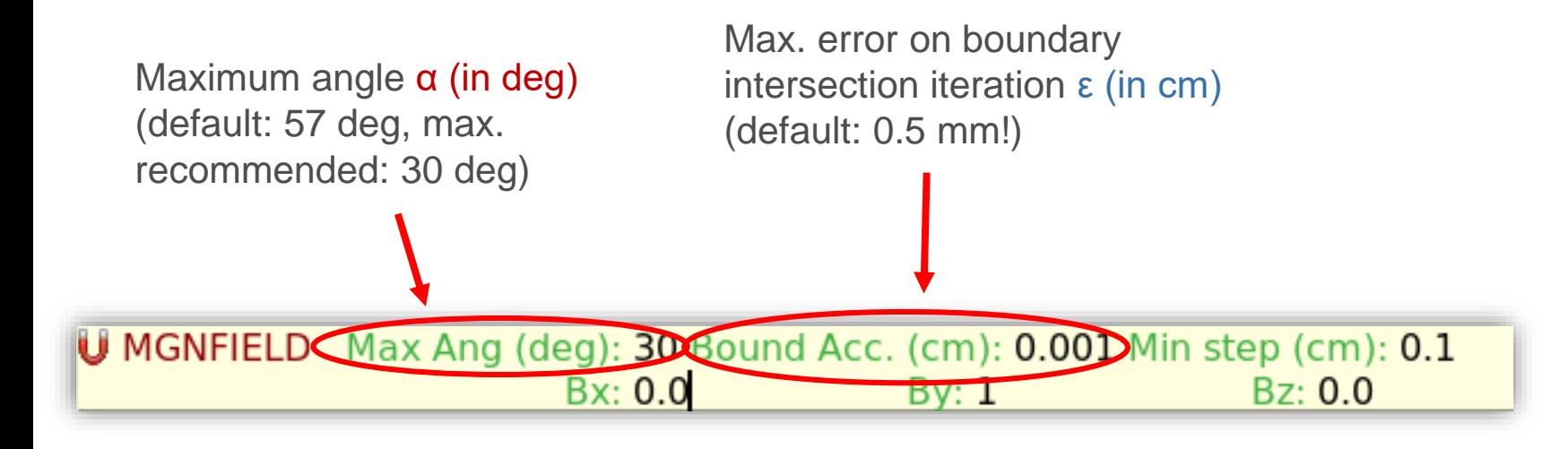

(analogous for ELCFIELD card)

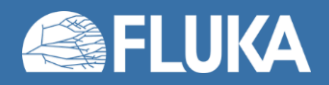

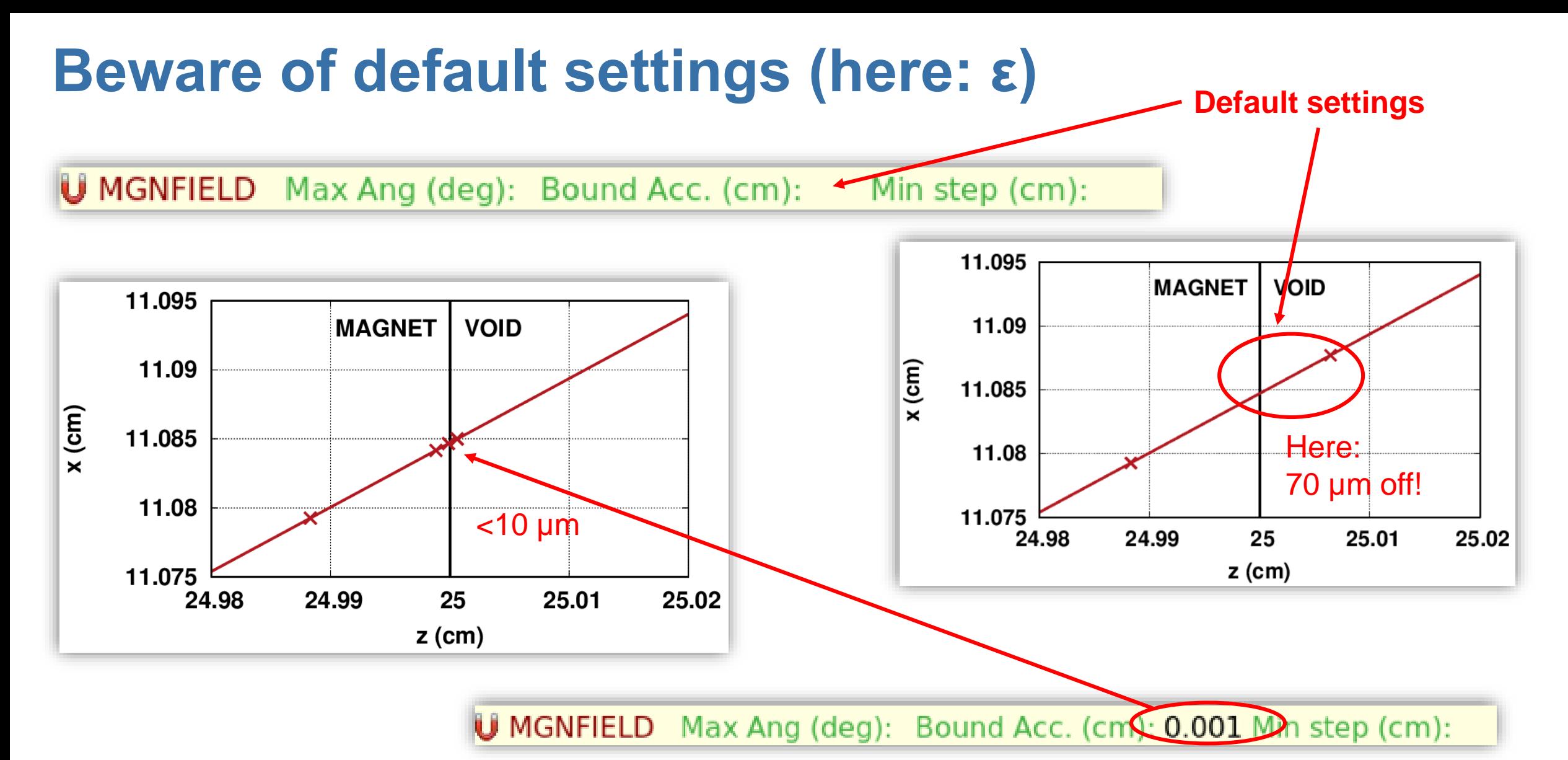

Rule of thumb: ε shall be *smaller than the region dimensions* (be careful in presence of small structures), but watch out for excessive CPU times

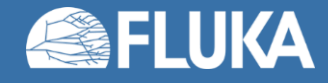

# **Global transport settings for B (and E) fields (cont.)**

• Avoiding too small steps (endless tracking)

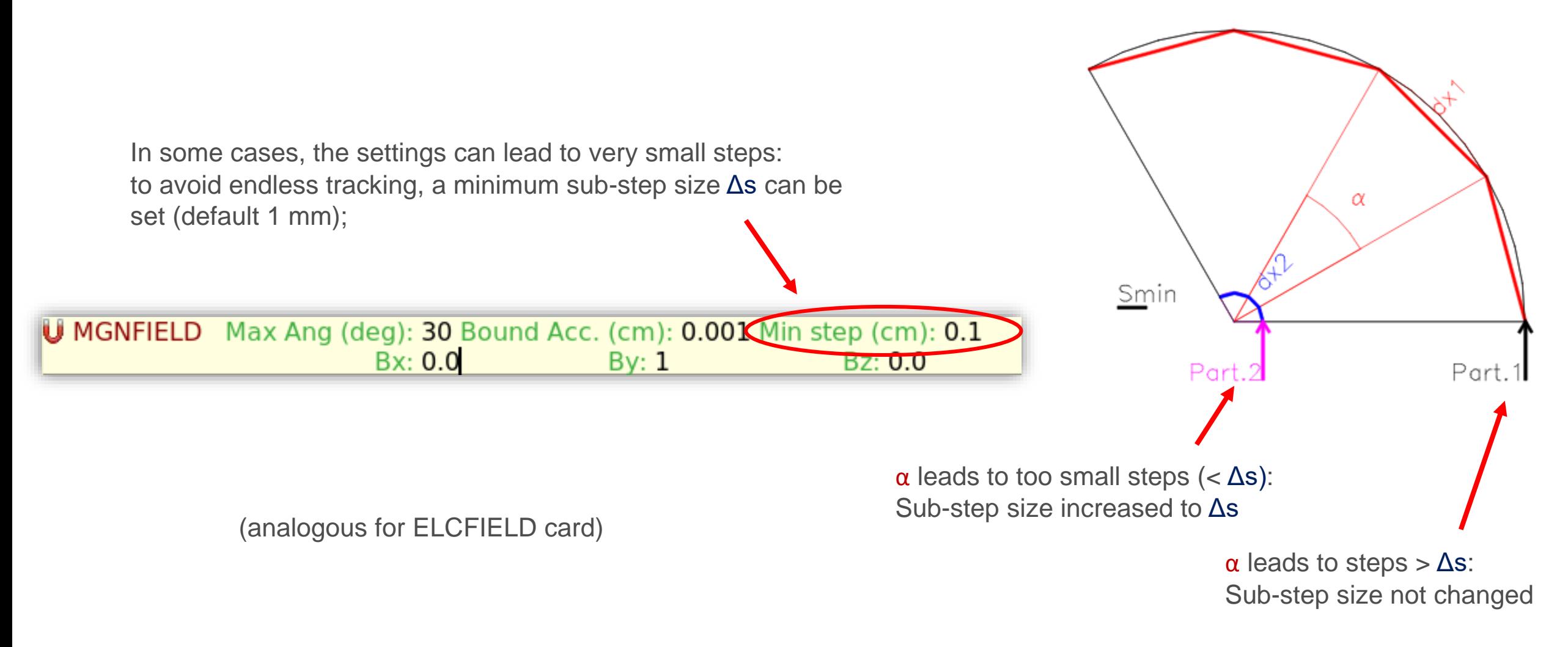

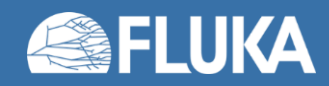

# **Region-by-region transport settings for B/E fields**

- The global transport parameters can be overwritten for (selected) regions using the **STEPSIZE** card
- Region-by-region tuning can save CPU time

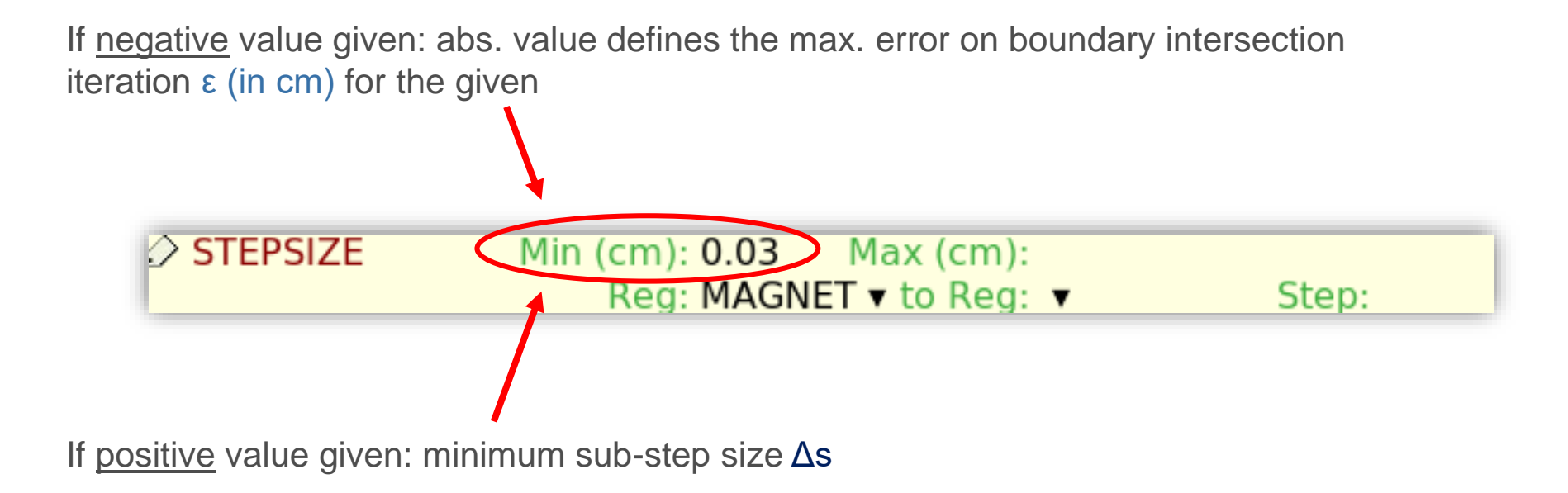

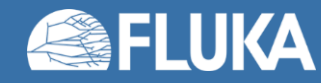

# **Summary**

- EM fields of arbitrary complexity can be included in FLUKA simulations
	- Region-activated using **ASSIGNMAt** card
	- Using a combination of **MGNFIELD** and/or **MGNCREATe** and or **MGNDATA** cards
	- Using dedicated user subroutines magfld.f, elefld.f when standard FLUKA implementation does not suffice
	- In all materials for magnetic fields, in vacuum only for electric fields (!)
	- Only one type of field per region
- Fields can be plotted using Flair for visual inspection
- Tracking settings are a trade-off between accuracy and CPU time
	- Global setting: **MGNFIELD**, **ELCFIELD**
	- Locally: **STEPSIZE**

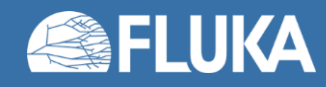

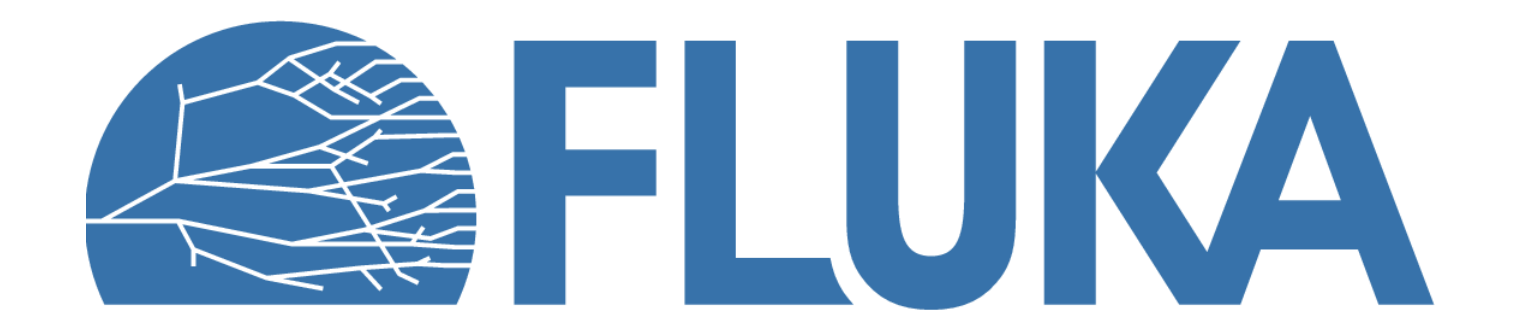